## **We will start quantum chemistry today.**

**policy**

- **we do not aim at being comprehensive**
- **we will learn minimum topics to …** 2

### **perform astronomical observations**

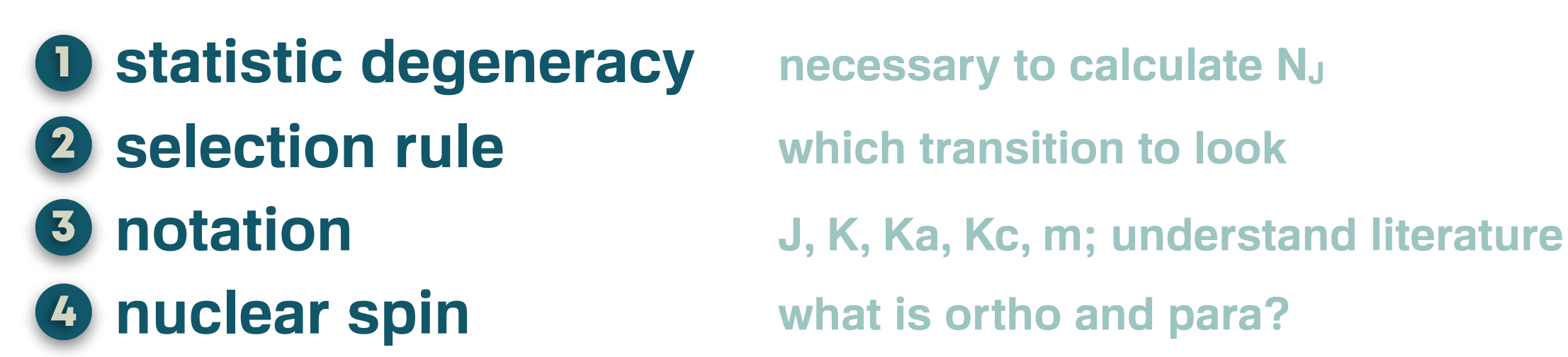

**principle**

**reasons of many things : if we think in that way, it matches reality. or even have power of prediction.**

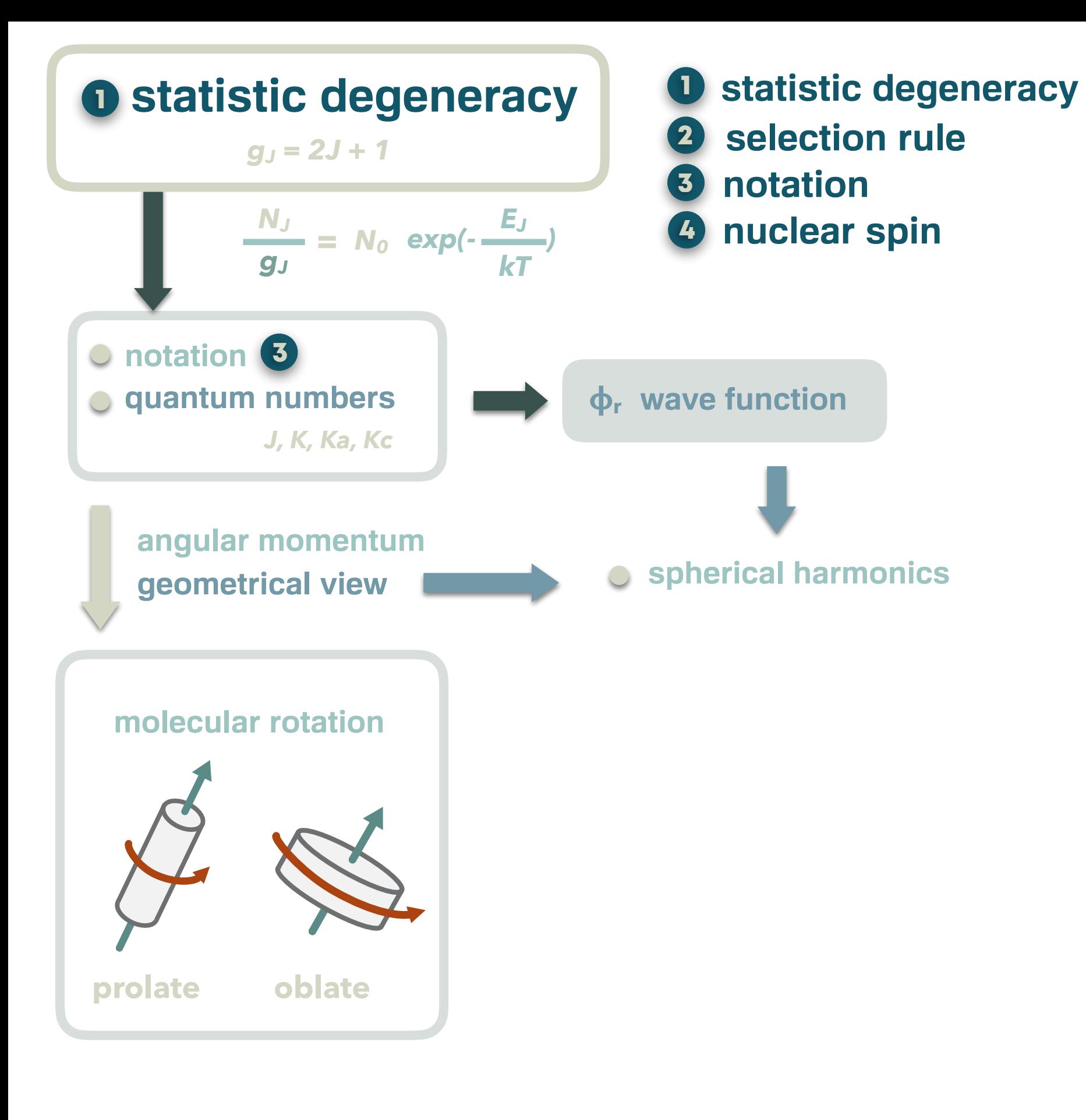

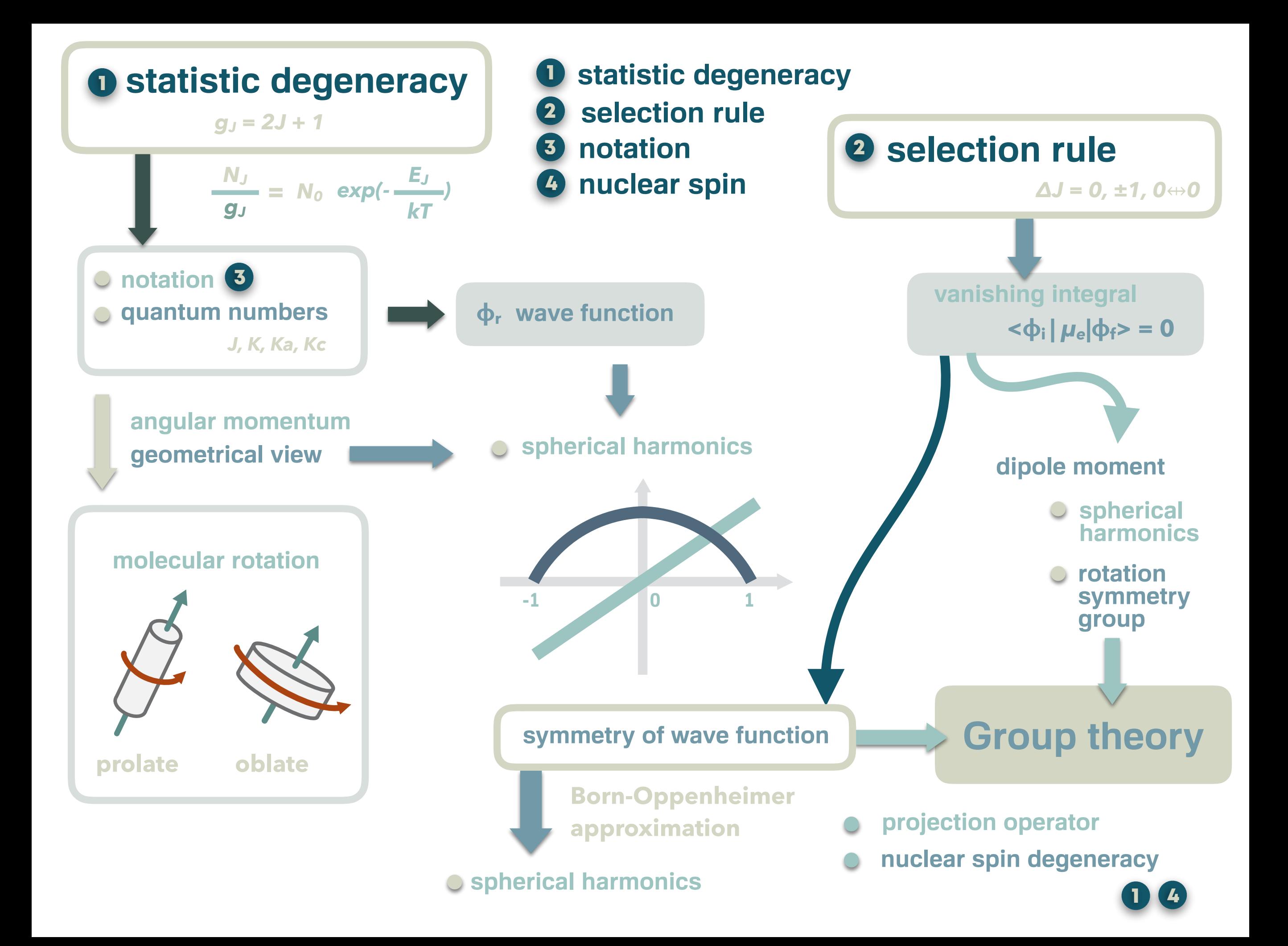

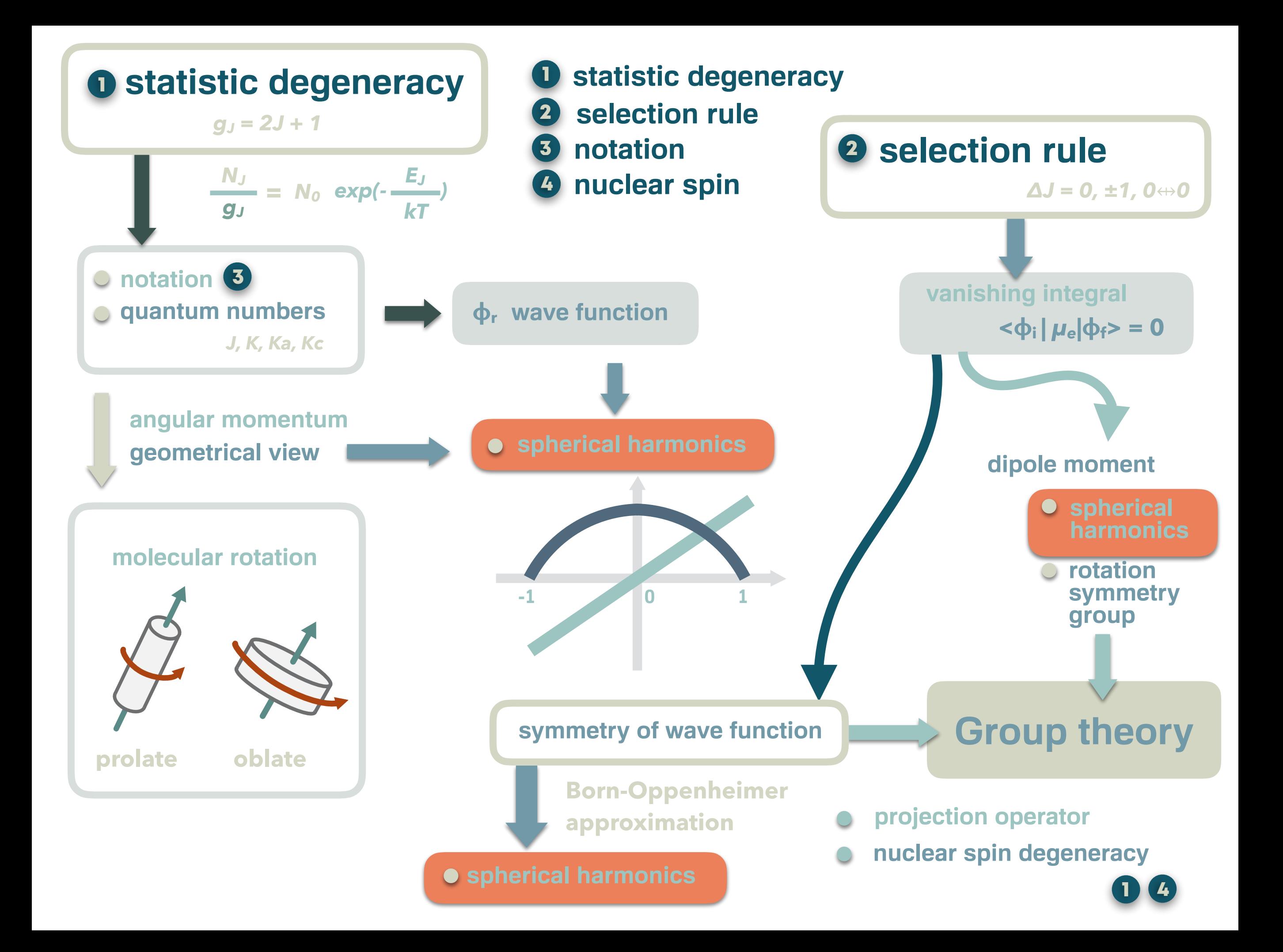

## **Wave function**

**what do you think is a wavefunction?**

- 1 **solution of Schrödinger equation**
- **squared, probability distribution of electron** 2
- 3 **<***J, K, m* **| O |** *J', k', m'* **> bra.**
- **something related to covalent bond** 4

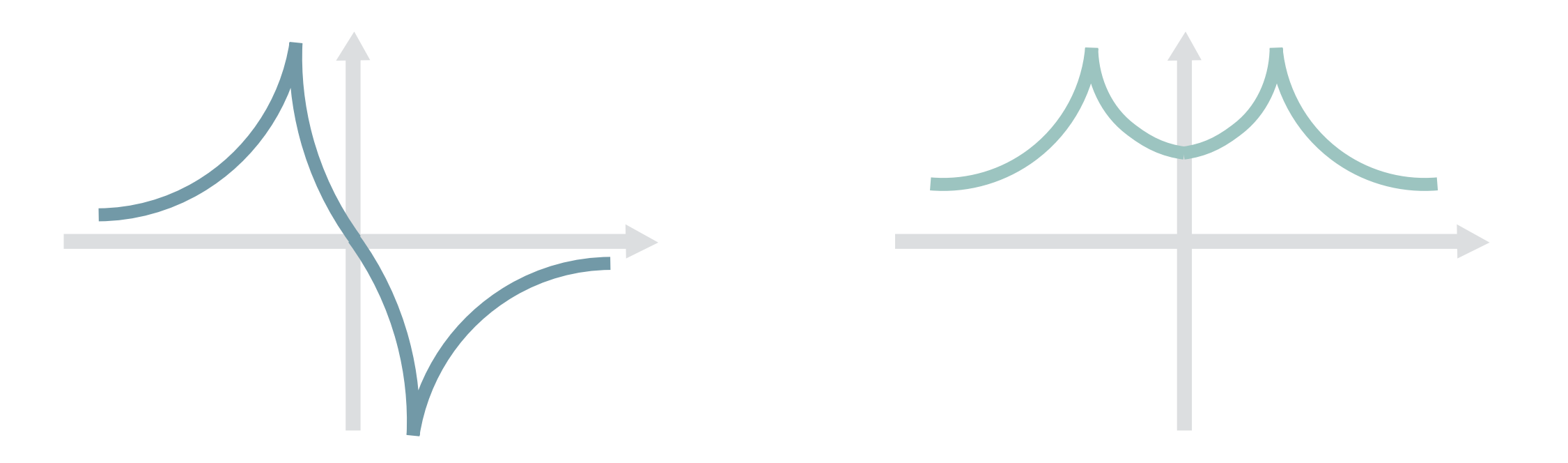

**can we explain what is rotational wavefunction?**

#### Road to Spherical harmonics ✓1 @*<sup>r</sup>* <sup>2</sup> *<sup>r</sup>* <sup>+</sup> *<sup>r</sup>* <sup>2</sup> ⇤<sup>2</sup> ◆ [*R*(*r*)*<sup>Y</sup>* (✓, )] *Ze*<sup>2</sup> *r R*(*r*)*Y* (✓, ) *Y* 1 *r* @2 @*<sup>r</sup>* <sup>2</sup> *rR* <sup>+</sup> *R <sup>r</sup>* <sup>2</sup>⇤<sup>2</sup> *<sup>Y</sup> <sup>V</sup>*(*r*)*RY* <sup>=</sup> 2*<sup>µ</sup>* <sup>~</sup><sup>2</sup> *ERY* <sup>=</sup> <sup>~</sup><sup>2</sup> 2*µ r* @*<sup>r</sup>* <sup>2</sup> *<sup>r</sup>* <sup>+</sup> *<sup>r</sup>* <sup>2</sup> ⇤<sup>2</sup> ◆ [*R*(*r*)*<sup>Y</sup>* (✓, )] *Ze*<sup>2</sup> 1920 - 2000 - 2000 - 2000 - 2000 - 2000 - 2000 - 2000 - 2000 - 2000 - 2000 - 2000 - 2000 - 2000 - 2000 - 2000<br>1920 - 2000 - 2000 - 2000 - 2000 - 2000 - 2000 - 2000 - 2000 - 2000 - 2000 - 2000 - 2000 - 2000 - 2000 - 2000

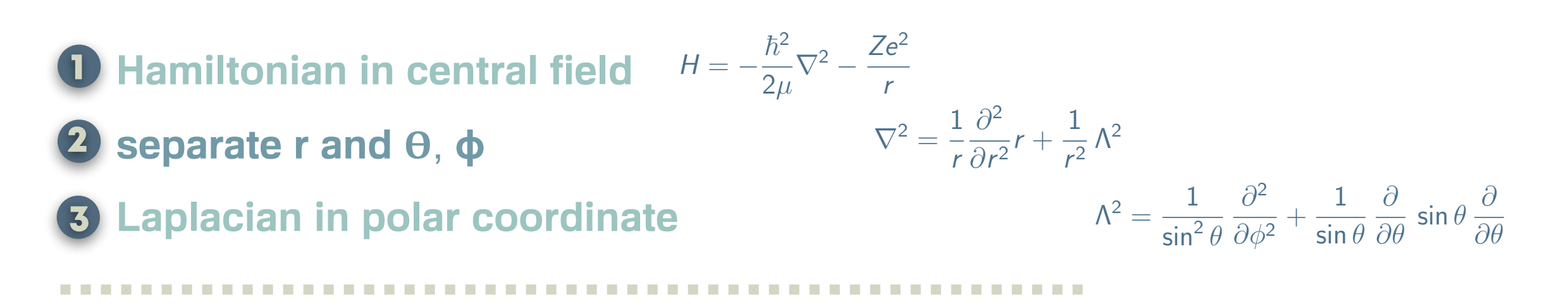

**4** Legendre differential equation is part of Laplacian *Y* (✓, ) ap. @*<sup>r</sup>* <sup>2</sup> *rR*(*r*) + *<sup>R</sup>*(*r*)

- **5** Rodrigues formula is solution Leibniz rule
- 6 **full Laplacian is associated Legendre differential equation** *<u>p*</u><br>*p*<sub>2</sub>  $\frac{1}{2}$ al e @*<sup>x</sup>* <sup>2</sup> <sup>+</sup> <u>ર્</u>ગ @*<sup>y</sup>* <sup>2</sup> <sup>+</sup> uation
- **7** Derivative of Rodrigues formula is solution @*<sup>r</sup>* <sup>2</sup> *<sup>r</sup>* <sup>+</sup>

## **spherical harmonics**

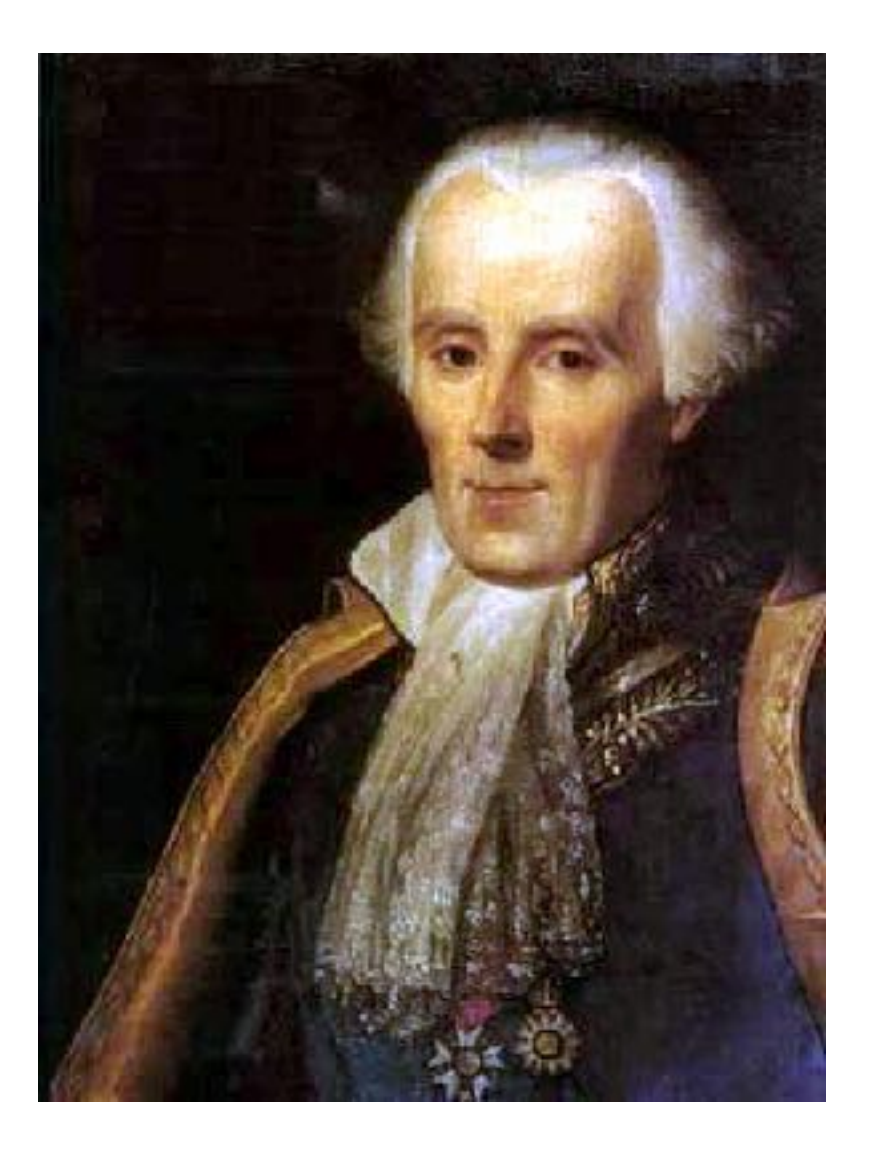

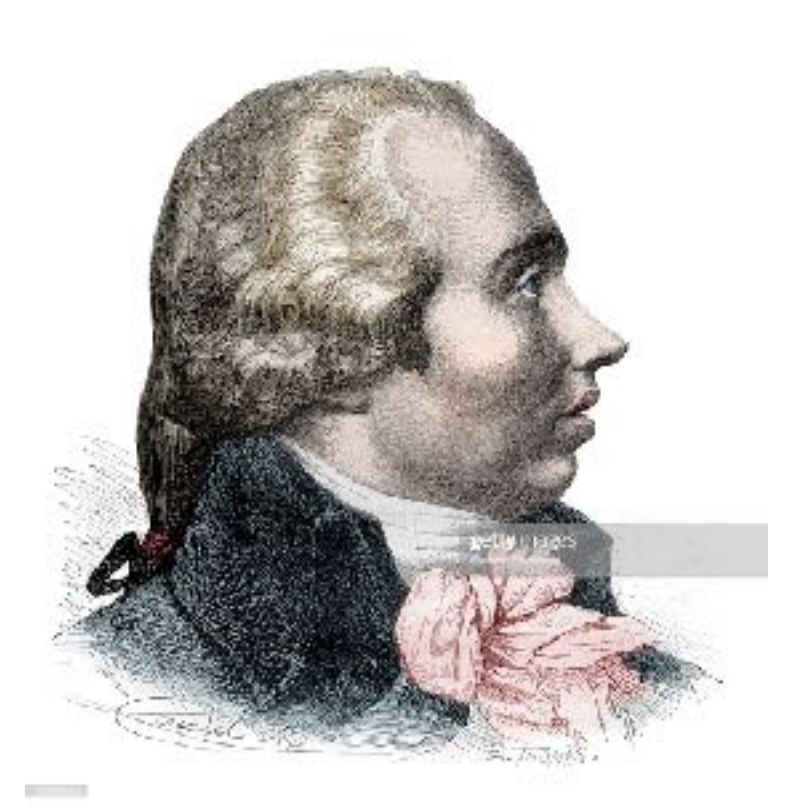

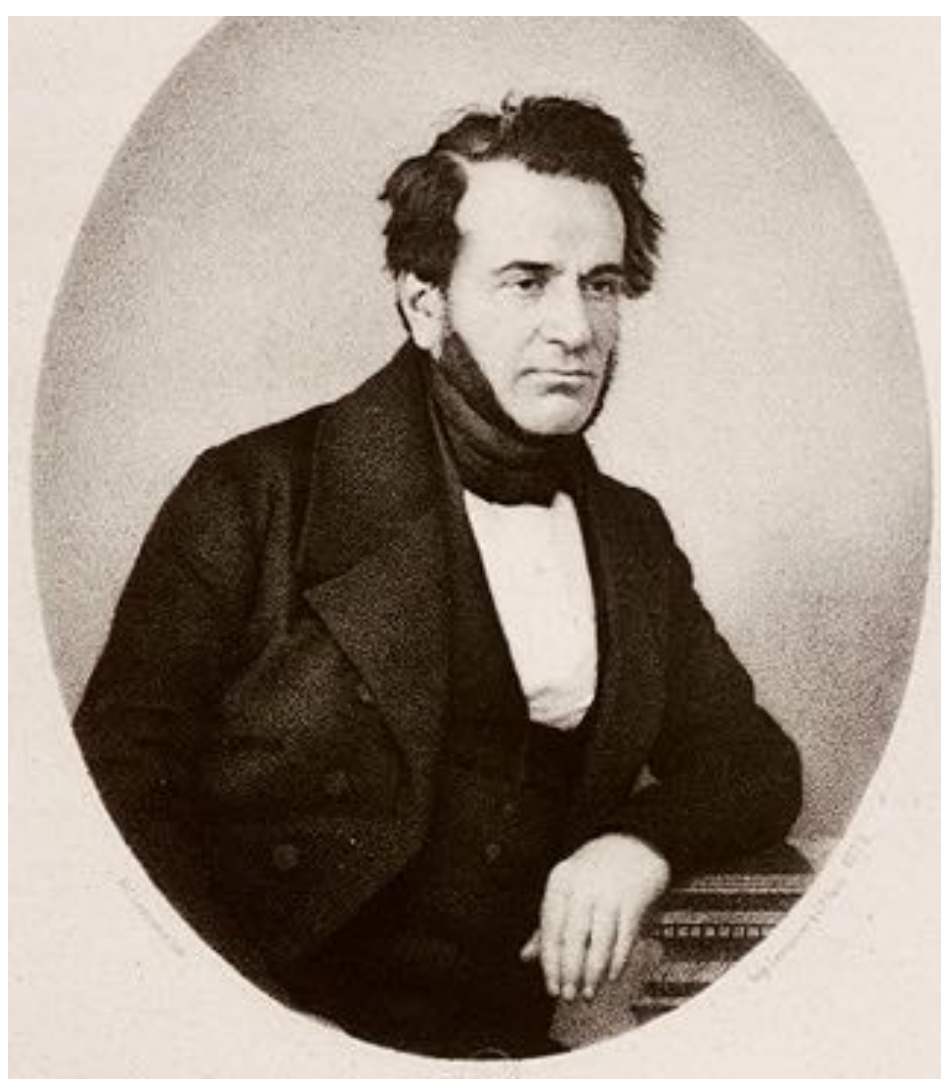

### **Pierre-Simon Laplace 1749-1827**

### **Adrien-Marie Legendre 1752-1833**

**Olinde Rodrigues 1795-1851**

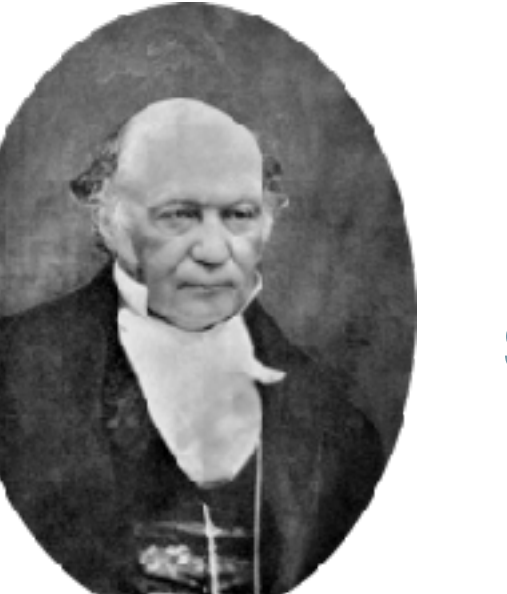

**Sir William Rowan Hamilton**

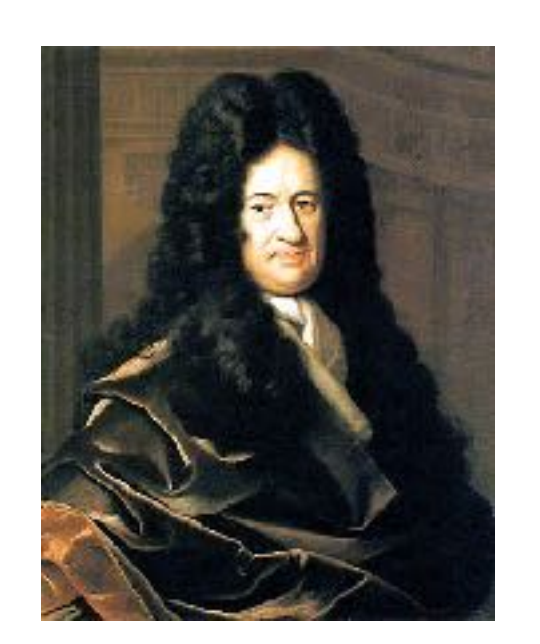

**sparing one day of your life for spherical harmonics is not too bad**

**Gottfried Wilhelm Leibniz 1646-1715 born in Leipzig 1805-1865**

## **Benefits of taking time for spherical harmonics**

- **it is a wave function** 1
- 2 angular momentum J, K, Ka, Kc
- 3 **rotational energy**  *E = Bh J(J+1)*
- 4 **selection rule**  *ΔJ = 0, ±1, 0*⇹*0*
- **5** parity, symmetry  $(-1)^y$
- 6 **vanishing integral**

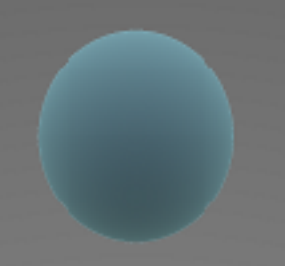

**https://upload.wikimedia.org/wikipedia/commons/6/62/Spherical\_Harmonics.png**

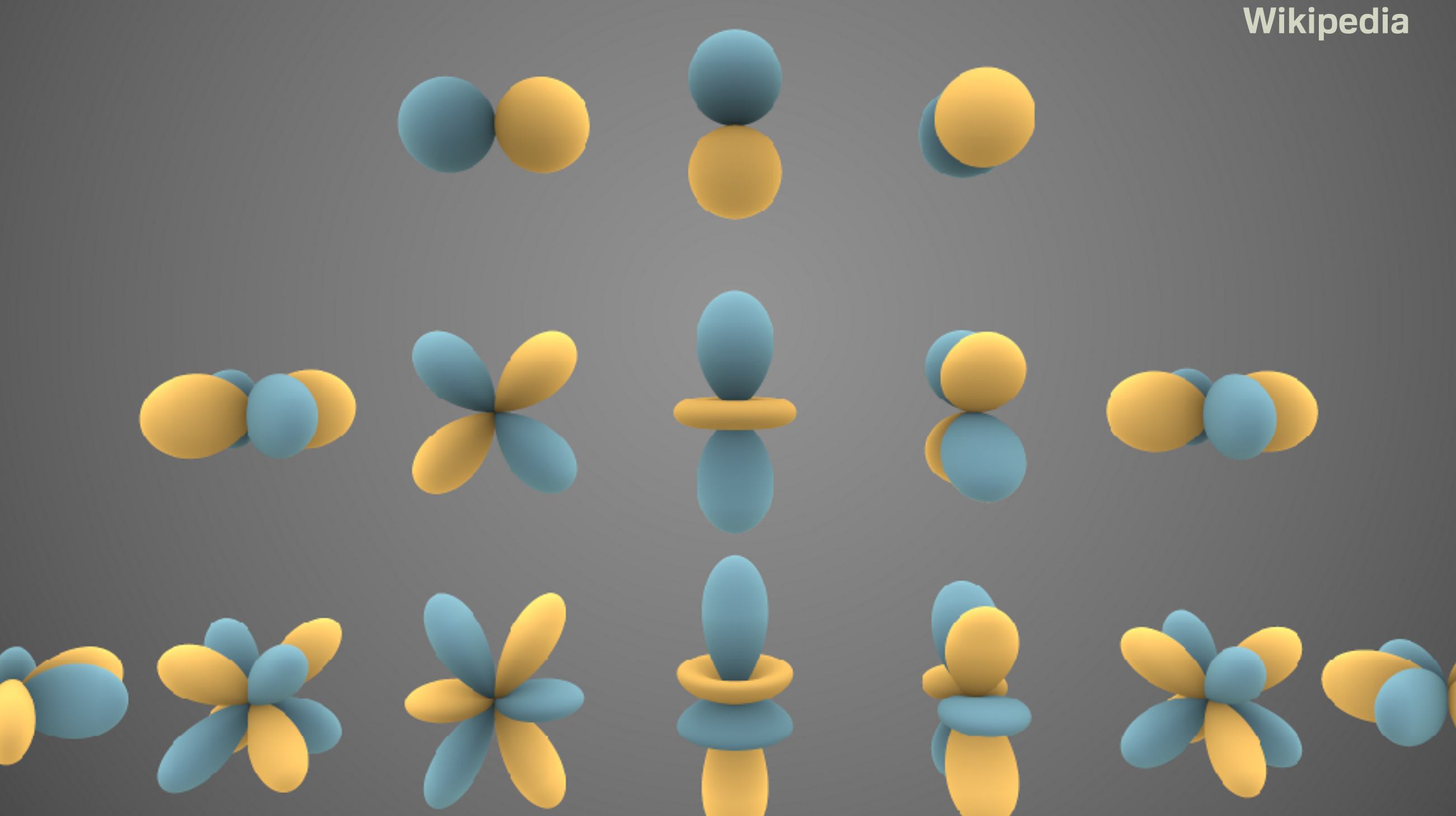

## **Hamiltonian in central field**

$$
H\Psi = E\Psi
$$
  
\n
$$
p = \frac{h}{i} \frac{\partial}{\partial x}
$$
  
\n
$$
H = \frac{p^2}{2m} + V(x)
$$
  
\n
$$
H = \frac{h^2}{2m_i} + \sum_{i < j} \frac{Z_i Z_j e^2}{r_{ij}}
$$
  
\n
$$
V = \frac{I}{2m_i} + V(x)
$$
  
\n
$$
V = \frac{I}{2m_i} + V(x)
$$
  
\n
$$
V = \frac{I}{2m_i} + V(x)
$$
  
\n
$$
V = \frac{I}{2m_i} + V(x)
$$
  
\n
$$
V = \frac{I}{2m_i} + V(x)
$$
  
\n
$$
V = \frac{I}{2m_i} + V(x)
$$
  
\n
$$
V = \frac{I}{2m_i} + V(x)
$$
  
\n
$$
V = \frac{I}{2m_i} + V(x)
$$
  
\n
$$
V = \frac{I}{2m_i} + V(x)
$$
  
\n
$$
V = \frac{I}{2m_i} + V(x)
$$
  
\n
$$
V = \frac{I}{2m_i} + V(x)
$$
  
\n
$$
V = \frac{I}{2m_i} + V(x)
$$
  
\n
$$
V = \frac{I}{2m_i} + V(x)
$$
  
\n
$$
V = \frac{I}{2m_i} + V(x)
$$
  
\n
$$
V = \frac{I}{2m_i} + V(x)
$$
  
\n
$$
V = \frac{I}{2m_i} + V(x)
$$
  
\n
$$
V = \frac{I}{2m_i} + V(x)
$$
  
\n
$$
V = \frac{I}{2m_i} + V(x)
$$
  
\n
$$
V = \frac{I}{2m_i} + V(x)
$$
  
\n
$$
V = \frac{I}{2m_i} + V(x)
$$
  
\n
$$
V = \frac{I}{2m_i} + V(x)
$$
  
\n
$$
V = \frac{I}{2m_i} + V(x)
$$
  
\n
$$
V = \frac{I}{2m_i} + V(x)
$$
  
\n
$$
V = \frac{I}{2m_i} + V(x)
$$
  
\n
$$
V = \frac{I}{2m_i}
$$

$$
H = \frac{p^2}{2m} + V(x) \qquad p^2 = -\hbar^2 \left( \frac{\partial^2}{\partial x^2} + \frac{\partial^2}{\partial y^2} + \frac{\partial^2}{\partial z^2} \right)
$$

$$
= \sum_{i} \frac{p_i^2}{2m_i} + \sum_{i < j} \frac{2i2_j e^2}{r_{ij}}
$$
\nkinetic potential

2*µ*

$$
H = -\frac{\hbar^2}{2\mu} \left( \frac{\partial^2}{\partial x^2} + \frac{\partial^2}{\partial y^2} + \frac{\partial^2}{\partial z^2} \right) - \frac{Ze^2}{r}
$$

$$
=-\frac{\hbar^2}{2\mu}\nabla^2-\frac{Ze^2}{r}
$$

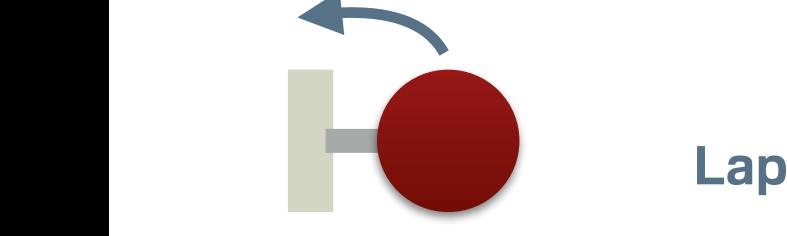

*R* **all that rotates**

**Laplacian**  
\n
$$
\nabla^2 = \frac{1}{r} \frac{\partial^2}{\partial r^2} r + \frac{1}{r^2} \Lambda^2
$$

at rotates 
$$
r \partial r^2
$$
  $r^2$   
\n
$$
\Lambda^2 = \frac{1}{\sin^2 \theta} \frac{\partial^2}{\partial \phi^2} + \frac{1}{\sin \theta} \frac{\partial}{\partial \theta} \sin \theta \frac{\partial}{\partial \theta}
$$
\nLegendrian

 $\Psi(r,\theta,\phi)=R(r)Y(\theta,\phi)$  $H\Psi = E\Psi$  $H\Psi = E \Psi$ **if**  $\psi(r, \theta, \phi)$ *RY*  $\mathbf{P}$  *W*(r,  $\theta$ 

 *Ze*<sup>2</sup> *r* 2

@*<sup>r</sup>* <sup>2</sup> *<sup>r</sup>* <sup>+</sup>

@2

@2

*Y* (✓, )

@*<sup>r</sup>* <sup>2</sup> *rR* <sup>+</sup>

*R*

*<sup>r</sup>* <sup>2</sup>⇤<sup>2</sup> *<sup>Y</sup> <sup>V</sup>*(*r*)*RY* <sup>=</sup> 2*<sup>µ</sup>*

$$
HRY = -\frac{\hbar^2}{2\mu}\nabla^2(RY) - \frac{Ze^2}{r}RY
$$
  
=  $-\frac{\hbar^2}{2\mu}\left(\frac{1}{r}\frac{\partial^2}{\partial r^2}r + \frac{1}{r^2}\Lambda^2\right)RY - \frac{Ze^2}{r}RY$   
=  $-\frac{\hbar^2}{2\mu}\left(Y\frac{1}{r}\frac{\partial^2}{\partial r^2}rR + R\frac{1}{r^2}\Lambda^2Y\right) - \frac{Ze^2}{r}RY$ 

 $\Lambda^2 Y = c_1 Y$  equ *n* ion i  $\frac{X}{X}$  $c_1$ <sup>*Y*</sup> equation involves Y ( *ZiZje*<sup>2</sup> **if**  $\Lambda^2 Y = c_1 Y$  equation involves Y only

$$
\underbrace{V \frac{1}{r} \frac{\partial^2}{\partial r^2} rR + \frac{R}{r^2} c_1 Y - V(r) RY}_{T} = -\frac{2\mu}{\hbar^2} ERY
$$

$$
\frac{1}{r} \frac{\partial^2}{\partial r^2} rR + \frac{R}{r^2} c_1 - V(r)R = -\frac{2\mu}{\hbar^2} ER
$$

<sup>r</sup><sup>2</sup> [*R*(*r*)*<sup>Y</sup>* (✓, )] *Ze*<sup>2</sup> **equation involves R only**

## **We left 2 issues behind** *r* 2 *r*  $\frac{1}{2}$  2  $\frac{1}{2}$  2  $\frac{1}{2}$  *Ze*<sup>2</sup> *r*

1

 $\partial^2$ 

 $\frac{1}{\partial r^2}$ r +

*r*

 $\Box$   $\nabla^2 =$ 

**Laplacian**

$$
\Lambda^2 = \frac{1}{\sin^2 \theta} \frac{\partial^2}{\partial \phi^2} + \frac{1}{\sin \theta} \frac{\partial}{\partial \theta} \sin \theta \frac{\partial}{\partial \theta}
$$

1

 $\frac{1}{r^2}$   $\Lambda^2$ 

**Legendrian**

2  $\Lambda^2 Y = c_1 Y$  $\epsilon$ 

**spherical harmonics**

**1** 
$$
g(r, \theta, \phi) = g(r(x, y, z), \theta(x, y, z)) = f(x, y, z)
$$
\n
$$
\frac{\partial x}{\partial \phi} = -r \sin \theta \sin \phi
$$
\n
$$
\frac{\partial y}{\partial \phi} = r \sin \theta \cos \phi
$$
\n
$$
g_r = f_x \frac{\partial x}{\partial r} + f_y \frac{\partial y}{\partial r} + f_z \frac{\partial z}{\partial r}
$$
\n
$$
g_r = f_x \frac{\partial x}{\partial r} + f_y \frac{\partial y}{\partial r} + f_z \frac{\partial z}{\partial r}
$$
\n
$$
g_r = f_x \frac{\partial x}{\partial r} + f_y \frac{\partial y}{\partial r} + f_z \frac{\partial z}{\partial r}
$$
\n
$$
g_r = f_x \frac{\partial x}{\partial r} + f_y \frac{\partial y}{\partial r} + f_z \frac{\partial z}{\partial r}
$$
\n
$$
g_r = r \cos \theta \cos \phi
$$
\n
$$
g_r = r \sin \theta \sin \phi
$$
\n**1 1 1 2** 
$$
\frac{\partial x}{\partial \theta} = r \cos \theta \sin \phi
$$
\n
$$
z = r \cos \theta
$$
\n
$$
\frac{\partial^2 x}{\partial x^2} + \frac{\partial^2 y}{\partial y^2} + \frac{\partial^2 z}{\partial z^2}
$$
\n**1 2** 
$$
\frac{\partial y}{\partial \theta} = -r \sin \theta
$$
\n
$$
\frac{\partial x}{\partial \theta} = -r \sin \theta \cos \phi
$$
\n
$$
g_r = r \cos \theta \sin \phi
$$
\n
$$
\frac{\partial y}{\partial \theta} = -r \sin \theta \cos \phi
$$
\n
$$
g_r = r \sin \theta \cos \phi
$$
\n
$$
g_r = r \sin \theta \cos \phi
$$
\n
$$
g_r = r \sin \theta \cos \phi
$$
\n
$$
g_r = r \sin \theta \cos \phi
$$
\n
$$
g_r = r \sin \theta \cos \phi
$$
\n
$$
g_r = r \sin \theta \cos \phi
$$
\n
$$
g_r = r \sin \theta \cos \phi
$$
\n
$$
g
$$

$$
\nabla^2 = \frac{1}{r} \frac{\partial^2}{\partial r^2} r + \frac{1}{r^2} \Lambda^2
$$

$$
\Lambda^2 = \frac{1}{\sin^2 \theta} \frac{\partial^2}{\partial \phi^2} + \frac{1}{\sin \theta} \frac{\partial}{\partial \theta} \sin \theta \frac{\partial}{\partial \theta}
$$

 $-$ 

✓1

@2

1

◆

*RY Ze*<sup>2</sup>

*g*

 $g_{\phi\phi}$ 

 $g_{\theta}$ 

@*f*

@*y*

 $-r \sin \theta$  $\partial x$ @*r*  $= \sin \theta \cos \phi$ @*y*  $\partial r$  $= \sin \theta \sin \phi$ @*z*  $\partial r$  $=\cos\theta$ 

g<br>⊿arith *r* n<br>Cos ∪ **without knowing why, let us try** 

$$
g_r = f_x \frac{\partial x}{\partial r} + f_y \frac{\partial y}{\partial r} + f_z \frac{\partial z}{\partial r}
$$

$$
g_r = f_x \sin \theta \cos \phi + f_y \sin \theta \sin \phi + f_z \cos \theta
$$

$$
\frac{g_{\theta}}{r} = f_{x} \cos \theta \cos \phi + f_{y} \cos \theta \sin \phi - f_{z} \sin \theta
$$

$$
\frac{g_{\phi}}{r\sin\theta} = -f_{x}\sin\phi + f_{y}\cos\phi
$$

$$
0 \cdot \sin\theta + 2 \cdot \cos\theta
$$

 $g_r \sin \theta + \frac{g_\theta}{f}$ *r*  $\cos\theta$ 

 $f_x \sin^2 \theta \cos \phi + f_y \sin^2 \theta \sin \phi + f_x \cos^2 \theta \cos \phi + f_y \cos^2 \theta \sin \phi$ 

*<sup>H</sup>* <sup>=</sup> <sup>~</sup><sup>2</sup>  $= f_x \cos \phi + f_y \sin \phi$ 

$$
\frac{\partial x}{\partial \phi} = -r \sin \theta \sin \phi
$$
  

$$
\frac{\partial y}{\partial \phi} = r \sin \theta \cos \phi
$$
  

$$
\frac{\partial z}{\partial \phi} = 0
$$
  

$$
\frac{\partial x}{\partial \theta} = r \cos \theta \cos \phi
$$
  

$$
\frac{\partial y}{\partial \theta} = -r \sin \theta
$$
  

$$
\frac{\partial z}{\partial r} = \sin \theta \cos \phi
$$
  

$$
\frac{\partial y}{\partial r} = \sin \theta \sin \phi
$$
  

$$
\frac{\partial z}{\partial r} = \cos \theta
$$

1

2

3

#### g<br>⊿arith *r* n<br>Cos ∪ **without knowing why, let us try**

$$
g_r = f_x \frac{\partial x}{\partial r} + f_y \frac{\partial y}{\partial r} + f_z \frac{\partial z}{\partial r}
$$

$$
g_r = f_x \sin \theta \cos \phi + f_y \sin \theta \sin \phi + f_z \cos \theta
$$

$$
\frac{g_{\theta}}{r} = f_{x} \cos \theta \cos \phi + f_{y} \cos \theta \sin \phi - f_{z} \sin \theta
$$

$$
\frac{g_{\phi}}{r\sin\theta} = -f_{x}\sin\phi + f_{y}\cos\phi
$$

$$
0 \cdot \cos\theta - 2 \cdot \sin\theta
$$

 $g_r \cos \theta - \frac{g_\theta}{r}$ *r* sin  $\theta$ 

 $f_x$  sin  $\theta$  cos  $\theta$  cos  $\phi + f_y$  sin  $\theta$  cos  $\theta$  sin  $\phi - f_x$  sin  $\theta$  cos  $\phi$  cos  $\phi - f_y$  sin  $\theta$  cos  $\theta$  sin  $\phi + f_z$ 

 $\partial x$  $\frac{\partial \Omega}{\partial \phi} = -r \sin \theta \sin \phi$ @*y*  $\frac{\partial g}{\partial \phi} = r \sin \theta \cos \phi$ @*z*  $\frac{\partial \mathcal{L}}{\partial \phi} = 0$  $\partial x$  $\frac{\partial}{\partial \theta}$  = *r* cos  $\theta$  cos  $\phi$ @*y*  $\frac{\partial g}{\partial \theta} = r \cos \theta \sin \phi$ @*z*  $\frac{\partial z}{\partial \theta} = -r \sin \theta$ 

1

2

3

$$
\frac{\partial x}{\partial r} = \sin \theta \cos \phi
$$

$$
\frac{\partial y}{\partial r} = \sin \theta \sin \phi
$$

$$
\frac{\partial z}{\partial r} = \cos \theta
$$

 $=$   $f_z$ <sup>r</sup><sup>2</sup> *Ze*<sup>2</sup>

$$
f_z = g_r \cos \theta - \frac{g_\theta}{r} \sin \theta
$$
\n
$$
f_x \cos \phi + f_y \sin \phi = g_r \sin \theta + \frac{g_\theta}{r} \cos \theta
$$
\n
$$
-f_x \sin \phi + f_y \cos \phi = \frac{g_\phi}{r \sin \theta}
$$
\n
$$
\cdot \sin \theta
$$
\n
$$
\cdot \sin \theta
$$
\n
$$
\cdot \cos \theta
$$

$$
f_x = g_r \sin \theta \cos \phi + \frac{g_\theta}{r} \cos \theta \cos \phi - \frac{g_\phi \sin \phi}{r \sin \theta}
$$

$$
f_x = g_r \sin \theta \cos \phi + \frac{g_\theta}{r} \cos \theta \cos \phi - \frac{g_\phi \sin \phi}{r \sin \theta}
$$
  

$$
f_y = g_r \sin \theta \sin \phi + \frac{g_\theta}{r} \cos \theta \sin \phi + \frac{g_\phi \cos \phi}{r \sin \theta}
$$

$$
f_{xx} = (f_x)_x
$$
  
\n
$$
g(r, \theta, \phi) = g(r(x, y, z), \theta(x, y, z), \phi(x, y, z)) = f(x, y, z)
$$
  
\n
$$
h(r, \theta, \phi) = h(r(x, y, z), \theta(x, y, z), \phi(x, y, z)) = f_x(x, y, z)
$$
  
\n
$$
f_x = g_r \sin \theta \cos \phi + \frac{g_\theta}{r} \cos \theta \cos \phi - \frac{g_\phi \sin \phi}{r \sin \theta}
$$
  
\n
$$
(f_x)_x = h_r \sin \theta \cos \phi + \frac{h_\theta}{r} \cos \theta \cos \phi - \frac{h_\phi \sin \phi}{r \sin \theta}
$$

*r*

*r* sin ✓

$$
f_x = g_r \sin \theta \cos \phi + \frac{g_\theta}{r} \cos \theta \cos \phi - \frac{g_\phi \sin \phi}{r \sin \theta}
$$
  

$$
f_y = g_r \sin \theta \sin \phi + \frac{g_\theta}{r} \cos \theta \sin \phi + \frac{g_\phi \cos \phi}{r \sin \theta}
$$

$$
f_{xx} = (f_x)_x
$$
  
\n
$$
g(r, \theta, \phi) = g(r(x, y, z), \theta(x, y, z), \phi(x, y, z)) = f(x, y, z)
$$
  
\n
$$
h(r, \theta, \phi) = h(r(x, y, z), \theta(x, y, z), \phi(x, y, z)) = f_x(x, y, z)
$$
  
\n
$$
(f_x)_x = h_r \sin \theta \cos \phi + \frac{h_\theta}{r} \cos \theta \cos \phi - \frac{h_\phi \sin \phi}{r \sin \theta}
$$

$$
(f_y)_y = \left(g_r \sin \theta \sin \phi + \frac{g_\theta}{r} \cos \theta \sin \phi + \frac{g_\phi \cos \phi}{r \sin \theta}\right)_r \sin \theta \sin \phi \qquad (f_z)_z = \left(g_r \cos \theta - \frac{g_\theta \sin \theta}{r}\right)_r \cos \theta
$$
  
+ 
$$
\left(g_r \sin \theta \sin \phi + \frac{g_\theta}{r} \cos \theta \sin \phi + \frac{g_\phi \cos \phi}{r \sin \theta}\right)_\theta \frac{\cos \theta \sin \phi}{r} \qquad - \left(g_r \cos \theta - \frac{g_\theta \sin \theta}{r}\right)_\theta \frac{\sin \theta}{r}
$$
  
+ 
$$
\left(g_r \sin \theta \sin \phi + \frac{g_\theta}{r} \cos \theta \sin \phi + \frac{g_\phi \cos \phi}{r \sin \theta}\right)_\phi \frac{\cos \phi}{r \sin \theta}
$$

$$
\sin \theta \sin \phi \qquad (f_z)_z = \left( g_r \cos \theta - \frac{g_\theta \sin \theta}{r} \right)_r \cos \theta
$$

$$
- \left( g_r \cos \theta - \frac{g_\theta \sin \theta}{r} \right)_\theta \frac{\sin \theta}{r}
$$

*<sup>f</sup><sup>y</sup>* <sup>=</sup> *<sup>g</sup><sup>r</sup>* sin ✓ sin <sup>+</sup> *<sup>g</sup>*✓

$$
(f_x)_x = \left(g_r \sin \theta \cos \phi + \frac{g_\theta}{r} \cos \theta \cos \phi - \frac{g_\phi \sin \phi}{r \sin \theta}\right)_r \sin \theta \cos \phi
$$

$$
+ \left(g_r \sin \theta \cos \phi + \frac{g_\theta}{r} \cos \theta \cos \phi - \frac{g_\phi \sin \phi}{r \sin \theta}\right)_{\theta} \frac{\cos \theta \cos \phi}{r}
$$

$$
- \left(g_r \sin \theta \cos \phi + \frac{g_\theta}{r} \cos \theta \cos \phi - \frac{g_\phi \sin \phi}{r \sin \theta}\right)_{\phi} \frac{\sin \phi}{r \sin \theta}
$$

$$
f_x = g_r \sin \theta \cos \phi + \frac{g_\theta}{r} \cos \theta \cos \phi - \frac{g_\phi \sin \phi}{r \sin \theta} \qquad f_{xx} = (f_x)_x
$$
  

$$
f_y = g_r \sin \theta \sin \phi + \frac{g_\theta}{r} \cos \theta \sin \phi + \frac{g_\phi \cos \phi}{r \sin \theta} \qquad f_{\text{R}} = g(r(x, y, z))
$$
  

$$
f_z = g_r \cos \theta - \frac{g_\theta}{r} \sin \theta \qquad \qquad \Theta
$$

 $\frac{1}{2}$ 

 $f_{xx} = (f_{x})_{x}$  $g(r, \theta, \phi) = g(r(x, y, z), \theta(x, y, z), \phi(x, y, z)) = f(x, y, z)$  $h(r, \theta, \phi) = h(r(x, y, z), \theta(x, y, z), \phi(x, y, z)) = f_x(x, y, z)$ cos ✓ cos *<sup>g</sup>* sin  $f - (f)$  $(f_x)_x$ *r* sin *∫*  $\theta$ *r*

*r* sin ✓

cos

*<sup>f</sup><sup>z</sup>* <sup>=</sup> *<sup>g</sup><sup>r</sup>* cos ✓ *<sup>g</sup>*✓

◆

*r* sin ✓

*r* sin ✓

$$
(f_x)_x = h_r \sin \theta \cos \phi + \frac{h_\theta}{r} \cos \theta \cos \phi - \frac{h_\phi \sin \phi}{r \sin \theta}
$$

*r*

$$
(f_x)_x = \left(g_r \sin \theta \cos \phi + \frac{g_\theta}{r} \cos \theta \cos \phi - \frac{g_\phi \sin \phi}{r \sin \theta}\right)_r \sin \theta \cos \phi
$$

$$
+ \left(g_r \sin \theta \cos \phi + \frac{g_\theta}{r} \cos \theta \cos \phi - \frac{g_\phi \sin \phi}{r \sin \theta}\right)_\theta \frac{\cos \theta \cos \phi}{r}
$$

$$
- \left(g_r \sin \theta \cos \phi + \frac{g_\theta}{r} \cos \theta \cos \phi - \frac{g_\phi \sin \phi}{r \sin \theta}\right)_\phi \frac{\sin \phi}{r \sin \theta}
$$

$$
(f_x)_x = \left(g_r \sin \theta \cos \phi + \frac{g_\theta}{r} \cos \theta \cos \phi - \frac{g_\phi \sin \phi}{r \sin \theta}\right)_r \sin \theta \cos \phi
$$
  
+ 
$$
\left(g_r \sin \theta \cos \phi + \frac{g_\theta}{r} \cos \theta \cos \phi - \frac{g_\phi \sin \phi}{r \sin \theta}\right)_{\theta} \frac{\cos \theta \cos \phi}{r}
$$
  
- 
$$
\left(g_r \sin \theta \cos \phi + \frac{g_\theta}{r} \cos \theta \cos \phi - \frac{g_\phi \sin \phi}{r \sin \theta}\right)_{\phi} \frac{\sin \phi}{r \sin \theta}
$$

$$
(f_y)_y = \left(g_r \sin \theta \sin \phi + \frac{g_\theta}{r} \cos \theta \sin \phi + \frac{g_\phi \cos \phi}{r \sin \theta}\right)_r \sin \theta \sin \phi
$$
  
+ 
$$
\left(g_r \sin \theta \sin \phi + \frac{g_\theta}{r} \cos \theta \sin \phi + \frac{g_\phi \cos \phi}{r \sin \theta}\right)_\theta \underbrace{\frac{\cos \theta \sin \phi}{r}}_0
$$
  
+ 
$$
\left(g_r \sin \theta \sin \phi + \frac{g_\theta}{r} \cos \theta \sin \phi + \frac{g_\phi \cos \phi}{r \sin \theta}\right)_\phi \underbrace{\frac{\cos \phi}{r \sin \theta}}
$$

$$
f_x = g_r \sin \theta \cos \phi + \frac{g_\theta}{r} \cos \theta \cos \phi - \frac{g_\phi \sin \phi}{r \sin \theta}
$$
  

$$
f_y = g_r \sin \theta \sin \phi + \frac{g_\theta}{r} \cos \theta \sin \phi + \frac{g_\phi \cos \phi}{r \sin \theta}
$$
  

$$
f_z = g_r \cos \theta - \frac{g_\theta}{r} \sin \theta
$$

$$
(f_z)_z = \left(g_r \cos \theta - \frac{g_\theta \sin \theta}{r}\right)_r \cos \theta
$$

$$
- \left(g_r \cos \theta - \frac{g_\theta \sin \theta}{r}\right)_\theta \frac{\sin \theta}{r}
$$

$$
(f_x)_x = \left(g_r \sin \theta \cos \phi + \frac{g_\theta}{r} \cos \theta \cos \phi - \frac{g_\phi \sin \phi}{r \sin \theta}\right)_r \sin \theta \cos \phi
$$
  
+ 
$$
\left(g_r \sin \theta \cos \phi + \frac{g_\theta}{r} \cos \theta \cos \phi - \frac{g_\phi \sin \phi}{r \sin \theta}\right)_{\theta} \frac{\cos \theta \cos \phi}{r}
$$
  
- 
$$
\left(g_r \sin \theta \cos \phi + \frac{g_\theta}{r} \cos \theta \cos \phi - \frac{g_\phi \sin \phi}{r \sin \theta}\right)_{\phi} \frac{\sin \phi}{r \sin \theta}
$$

$$
(f_y)_y = \left(g_r \sin \theta \sin \phi + \frac{g_\theta}{r} \cos \theta \sin \phi + \frac{g_\phi \cos \phi}{r \sin \theta}\right)_r \sin \theta \sin \phi
$$
  
+ 
$$
\left(g_r \sin \theta \sin \phi + \frac{g_\theta}{r} \cos \theta \sin \phi + \frac{g_\phi \cos \phi}{r \sin \theta}\right)_{\theta} \frac{\cos \theta \sin \phi}{r}
$$
  
+ 
$$
\left(g_r \sin \theta \sin \phi + \frac{g_\theta}{r} \cos \theta \sin \phi + \frac{g_\phi \cos \phi}{r \sin \theta}\right)_{\phi} \frac{\cos \phi}{r \sin \theta}
$$

$$
(f_z)_z = \left(g_r \cos \theta - \frac{g_\theta \sin \theta}{r}\right)_r \cos \theta
$$

$$
- \left(g_r \cos \theta - \frac{g_\theta \sin \theta}{r}\right)_\theta \frac{\sin \theta}{r}
$$

$$
f_x = g_r \sin \theta \cos \phi + \frac{g_\theta}{r} \cos \theta \cos \phi - \frac{g_\phi \sin \phi}{r \sin \theta}
$$
  

$$
f_y = g_r \sin \theta \sin \phi + \frac{g_\theta}{r} \cos \theta \sin \phi + \frac{g_\phi \cos \phi}{r \sin \theta}
$$

$$
(f_x)_x = \left(g_r \sin \theta \cos \phi + \frac{g_\theta}{r} \cos \theta \cos \phi - \frac{g_\phi \sin \phi}{r \sin \theta}\right)_r \sin \theta \cos \phi
$$
  
+ 
$$
\left(g_r \sin \theta \cos \phi + \frac{g_\theta}{r} \cos \theta \cos \phi - \frac{g_\phi \sin \phi}{r \sin \theta}\right)_\theta \frac{\cos \theta \cos \phi}{r}
$$
  
- 
$$
\left(g_r \sin \theta \cos \phi + \frac{g_\theta}{r} \cos \theta \cos \phi - \frac{g_\phi \sin \phi}{r \sin \theta}\right)_\phi \frac{\sin \phi}{r \sin \theta}
$$
  

$$
f_z = f_z
$$

$$
(f_y)_y = \left(g_r \sin \theta \sin \phi + \frac{g_\theta}{r} \cos \theta \sin \phi + \frac{g_\phi \cos \phi}{r \sin \theta}\right)_r \sin \theta \sin \phi
$$
  
+ 
$$
\left(g_r \sin \theta \sin \phi + \frac{g_\theta}{r} \cos \theta \sin \phi + \frac{g_\phi \cos \phi}{r \sin \theta}\right)_{\theta} \frac{\cos \theta \sin \phi}{r}
$$
  
+ 
$$
\left(g_r \sin \theta \sin \phi + \frac{g_\theta}{r} \cos \theta \sin \phi + \frac{g_\phi \cos \phi}{r \sin \theta}\right)_{\phi} \frac{\cos \phi}{r \sin \theta}
$$

$$
(f_z)_z = \left(g_r \cos \theta - \frac{g_\theta \sin \theta}{r}\right)_r \cos \theta
$$

$$
- \left(g_r \cos \theta - \frac{g_\theta \sin \theta}{r}\right)_\theta \frac{\sin \theta}{r}
$$

$$
\int_{r} \sin \theta \cos \phi
$$
\n
$$
f_{x} = g_{r} \sin \theta \cos \phi + \frac{g_{\theta}}{r} \cos \theta \cos \phi - \frac{g_{\phi} \sin \phi}{r \sin \theta}
$$
\n
$$
\int_{\theta} \frac{\cos \theta \cos \phi}{r}
$$
\n
$$
f_{y} = g_{r} \sin \theta \sin \phi + \frac{g_{\theta}}{r} \cos \theta \sin \phi + \frac{g_{\phi} \cos \phi}{r \sin \theta}
$$
\n
$$
\int_{\phi} \frac{\sin \phi}{r \sin \theta}
$$
\n
$$
f_{z} = g_{r} \cos \theta - \frac{g_{\theta}}{r} \sin \theta
$$
\n
$$
\int_{\phi} \frac{\sin \phi}{r \sin \theta}
$$
\n
$$
\int_{\theta} \frac{\sin \phi}{r \sin \theta}
$$
\n
$$
\int_{\theta} \frac{\sin \phi}{r \sin \theta}
$$
\n
$$
\int_{\theta} \frac{\sin \phi}{r \sin \theta}
$$
\n
$$
\int_{\theta} \frac{\cos \theta}{r \sin \theta} = g_{r} \cos \theta - \frac{g_{\theta}}{r} \sin \theta
$$

 $f \cdot f$  **find**  $f \cdot f$  +  $f \cdot f$  $\ddagger$ to find  $f_{xx} + f_{yy} + f_{zz}$ <mark>dur Titlis</mark><br>1994 - Titlis  $\overline{\phantom{a}}$  $f_{xx} + f_{yy} + f_{zz}$ **our mission here is** *g*✓✓ *g<sup>r</sup>* = *g<sup>r</sup>*

### *<sup>f</sup><sup>x</sup>* sin<sup>2</sup> <sup>+</sup> *<sup>f</sup><sup>y</sup>* sin cos <sup>=</sup> *r* sin ✓  $\frac{1}{2}$ **how many terms?**

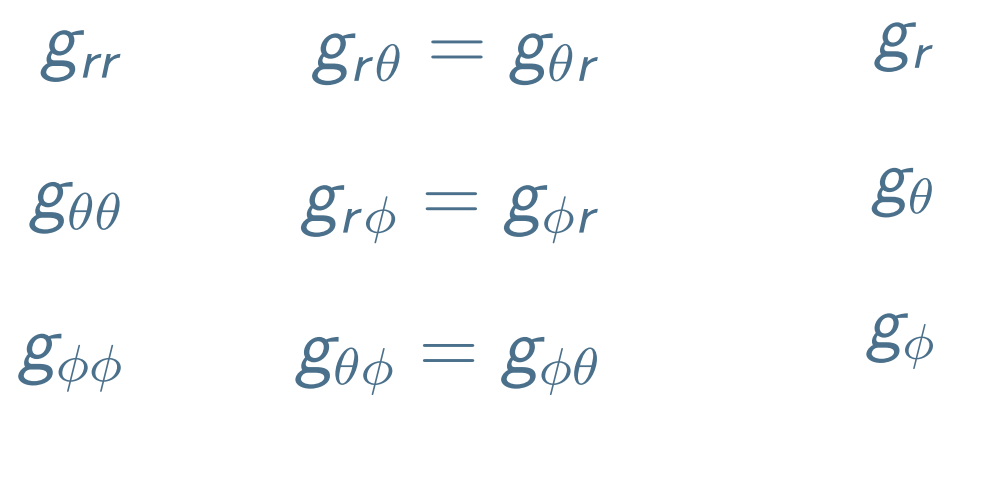

 $\overline{2}$   $\overline{2}$   $\overline{2}$   $\overline{2}$ *r* sin ✓ **3 + 3 + 3 = 9 terms**

$$
(f_x)_x = \left(\frac{g_r \sin \theta \cos \phi}{g_r \sin \theta} + \frac{g_\theta}{r} \cos \theta \cos \phi - \frac{g_\phi \sin \phi}{r \sin \theta}\right)_r \sin \theta \cos \phi
$$
  
+ 
$$
\left(g_r \sin \theta \cos \phi + \frac{g_\theta}{r} \cos \theta \cos \phi - \frac{g_\phi \sin \phi}{r \sin \theta}\right)_\theta \frac{\cos \theta \cos \phi}{r}
$$
  
- 
$$
\left(g_r \sin \theta \cos \phi + \frac{g_\theta}{r} \cos \theta \cos \phi - \frac{g_\phi \sin \phi}{r \sin \theta}\right)_\phi \frac{\sin \phi}{r \sin \theta}
$$

$$
(f_y)_y = \left(\frac{g_r \sin \theta \sin \phi}{g_r \sin \theta} + \frac{g_\theta}{r} \cos \theta \sin \phi + \frac{g_\phi \cos \phi}{r \sin \theta}\right)_r \sin \theta \sin \phi
$$
  
+ 
$$
\left(g_r \sin \theta \sin \phi + \frac{g_\theta}{r} \cos \theta \sin \phi + \frac{g_\phi \cos \phi}{r \sin \theta}\right)_{\theta} \frac{\cos \theta \sin \phi}{r}
$$
  
+ 
$$
\left(g_r \sin \theta \sin \phi + \frac{g_\theta}{r} \cos \theta \sin \phi + \frac{g_\phi \cos \phi}{r \sin \theta}\right)_{\phi} \frac{\cos \phi}{r \sin \theta}
$$

$$
(f_z)_z = \left(\frac{g_r \cos \theta}{r} - \frac{g_\theta \sin \theta}{r}\right)_r \cos \theta
$$

$$
-\left(g_r \cos \theta - \frac{g_\theta \sin \theta}{r}\right)_\theta \frac{\sin \theta}{r}
$$

$$
g_{rr} \left[ \frac{\sin^2 \theta \cos^2 \phi + \sin^2 \theta \sin^2 \phi + \cos^2 \theta}{\cos^2 \theta \cos^2 \phi} \right] = 1
$$
  

$$
g_{\theta\theta} \left[ \frac{\cos^2 \theta \cos^2 \phi}{r^2} + \frac{\cos^2 \theta \sin^2 \phi}{r^2} + \frac{\sin^2 \theta}{r^2} \right] = \frac{1}{r^2}
$$
  

$$
g_{\phi\phi} \left[ \frac{\sin^2 \phi}{r^2 \sin^2 \theta} + \frac{\cos^2 \phi}{r^2 \sin^2 \theta} \right] = \frac{1}{r^2 \sin^2 \theta}
$$

$$
(f_x)_x = \left(\frac{g_r \sin \theta \cos \phi + \frac{g_\theta}{r} \cos \theta \cos \phi - \frac{g_\phi \sin \phi}{r \sin \theta}}{r \sin \theta} \right)_r \sin \theta \cos \phi
$$
  
+ 
$$
\left(g_r \sin \theta \cos \phi + \frac{g_\theta}{r} \cos \theta \cos \phi - \frac{g_\phi \sin \phi}{r \sin \theta} \right)_\theta \frac{\cos \theta \cos \phi}{r}
$$
  
- 
$$
\left(g_r \sin \theta \cos \phi + \frac{g_\theta}{r} \cos \theta \cos \phi - \frac{g_\phi \sin \phi}{r \sin \theta} \right)_\phi \frac{\sin \phi}{r \sin \theta}
$$

$$
(f_y)_y = \left(\frac{g_r \sin \theta \sin \phi}{g_r \sin \theta} + \frac{g_\theta \cos \theta \sin \phi}{r \sin \theta} + \frac{g_\phi \cos \phi}{r \sin \theta} \right)_r \sin \theta \sin \phi
$$

$$
+ \left(g_r \sin \theta \sin \phi + \frac{g_\theta \cos \theta \sin \phi}{r \sin \theta} + \frac{g_\phi \cos \phi}{r \sin \theta} \right)_{\theta} \frac{\cos \theta \sin \phi}{r}
$$

$$
+ \left(g_r \sin \theta \sin \phi + \frac{g_\theta \cos \theta \sin \phi}{r \cos \theta \sin \phi} + \frac{g_\phi \cos \phi}{r \sin \theta} \right)_{\phi} \frac{\cos \phi}{r \sin \theta}
$$

$$
(f_z)_z = \left(\frac{g_r \cos \theta}{r} - \frac{g_\theta \sin \theta}{r}\right)_r \cos \theta
$$

$$
-\left(g_r \cos \theta - \frac{g_\theta \sin \theta}{r}\right)_\theta \frac{\sin \theta}{r}
$$

$$
g_{rr} \left[ \frac{\sin^2 \theta \cos^2 \phi + \sin^2 \theta \sin^2 \phi + \cos^2 \theta}{r^2} \right] = 1
$$
  

$$
g_{\theta\theta} \left[ \frac{\cos^2 \theta \cos^2 \phi}{r^2} + \frac{\cos^2 \theta \sin^2 \phi}{r^2} + \frac{\sin^2 \theta}{r^2} \right] = \frac{1}{r^2}
$$
  

$$
g_{\phi\phi} \left[ \frac{\sin^2 \phi}{r^2 \sin^2 \theta} + \frac{\cos^2 \phi}{r^2 \sin^2 \theta} \right] = \frac{1}{r^2 \sin^2 \theta}
$$

$$
(f_x)_x = \left(\underbrace{g_r \sin \theta \cos \phi}_{f} + \frac{g_\theta}{r} \cos \theta \cos \phi - \frac{g_\phi \sin \phi}{r \sin \theta}\right)_r \sin \theta \cos \phi
$$
  
+ 
$$
\left(g_r \sin \theta \cos \phi + \frac{g_\theta}{r} \cos \theta \cos \phi - \frac{g_\phi \sin \phi}{r \sin \theta}\right)_\theta \frac{\cos \theta \cos \phi}{r}
$$
  
- 
$$
\left(g_r \sin \theta \cos \phi + \frac{g_\theta}{r} \cos \theta \cos \phi - \frac{g_\phi \sin \phi}{r \sin \theta}\right)_\phi \frac{\sin \phi}{r \sin \theta}
$$

$$
g_{rr} \left[ \frac{\sin^2 \theta \cos^2 \phi + \sin^2 \theta \sin^2 \phi + \cos^2 \theta}{r^2} \right] = 1
$$
  

$$
g_{\theta\theta} \left[ \frac{\cos^2 \theta \cos^2 \phi}{r^2} + \frac{\cos^2 \theta \sin^2 \phi}{r^2} + \frac{\sin^2 \theta}{r^2} \right] = \frac{1}{r^2}
$$
  

$$
g_{\phi\phi} \left[ \frac{\sin^2 \phi}{r^2 \sin^2 \theta} + \frac{\cos^2 \phi}{r^2 \sin^2 \theta} \right] = \frac{1}{r^2 \sin^2 \theta}
$$

$$
(f_y)_y = \left(\frac{g_r \sin \theta \sin \phi}{g_r \sin \theta} + \frac{g_\theta}{g_r \cos \theta \sin \phi} + \frac{g_\phi \cos \phi}{g_r \sin \theta}\right)_r \sin \theta \sin \phi
$$
  
+ 
$$
\left(g_r \sin \theta \sin \phi + \frac{g_\theta}{g_r \cos \theta \sin \phi} + \frac{g_\phi \cos \phi}{g_r \sin \theta}\right)_\theta \frac{\cos \theta \sin \phi}{g_r}
$$
  
+ 
$$
\left(g_r \sin \theta \sin \phi + \frac{g_\theta}{g_r \cos \theta \sin \phi} + \frac{g_\phi \cos \phi}{g_r \sin \theta}\right)_\phi \frac{\cos \phi}{g_r \sin \theta}
$$

$$
(f_z)_z = \left(\frac{g_r \cos \theta}{r} - \frac{g_\theta \sin \theta}{r}\right)_r \cos \theta
$$

$$
-\left(g_r \cos \theta - \frac{g_\theta \sin \theta}{r}\right)_\theta \frac{\sin \theta}{r}
$$

$$
(f_x)_x = \left(g_r \sin \theta \cos \phi + \frac{g_\theta}{r} \cos \theta \cos \phi - \frac{g_\phi \sin \phi}{r \sin \theta}\right), \sin \theta \cos \phi
$$
  
\n
$$
+ \left(\frac{g_r \sin \theta \cos \phi}{r} + \frac{g_\theta}{r} \cos \theta \cos \phi - \frac{g_\phi \sin \phi}{r \sin \theta}\right)_{\theta} \frac{\cos \theta \cos \phi}{r} + \frac{\sin \theta \cos \theta \sin^2 \phi}{r}
$$
  
\n
$$
- \left(\frac{g_r \sin \theta \cos \phi}{r} + \frac{\frac{g_\theta}{r} \cos \theta \cos \phi}{r \sin \theta}\right)_{\phi} \frac{\sin \phi}{r \sin \theta} - \frac{\sin \theta \cos \theta \sin^2 \phi}{r}
$$
  
\n
$$
(f_y)_y = \left(g_r \sin \theta \sin \phi + \frac{g_\theta}{r} \cos \theta \sin \phi + \frac{g_\phi \cos \phi}{r \sin \theta}\right)_{\theta} \sin \theta \sin \phi
$$
  
\n
$$
+ \left(g_r \sin \theta \sin \phi + \frac{g_\theta}{r} \cos \theta \sin \phi + \frac{g_\phi \cos \phi}{r \sin \theta}\right)_{\theta} \frac{\cos \theta \sin \phi}{r}
$$
  
\n
$$
+ \left(g_r \sin \theta \sin \phi + \frac{g_\theta}{r} \cos \theta \sin \phi + \frac{g_\phi \cos \phi}{r \sin \theta}\right)_{\theta} \frac{\cos \phi}{r \sin \theta} + \frac{\cos \theta \sin \phi \cos \phi}{r^2 \sin \theta}
$$
  
\n
$$
(f_z)_z = \left(g_r \cos \theta - \frac{g_\theta \sin \theta}{r}\right)_{\theta} \cos \theta
$$
  
\n
$$
- \left(g_r \cos \theta - \frac{g_\theta \sin \theta}{r}\right)_{\theta} \frac{\sin \theta}{r}
$$
  
\n
$$
(f_z)_z = \left(g_r \cos \theta - \frac{g_\theta \sin \theta}{r}\right)_{\theta} \frac{\sin \theta}{r}
$$
  
\n
$$
(f_z)_z = \left(g_r \cos \theta - \frac{g_\theta \sin \theta}{r}\right)_{\theta} \frac{\sin \theta}{r}
$$

$$
\left[ r \frac{\sin \theta \cos \theta \sin^2 \phi}{r} + \frac{\sin \theta \cos \theta \sin^2 \phi}{r} \right]
$$
  

$$
-\frac{\sin \theta \cos \theta}{r} - \frac{\sin \theta \cos \theta}{r} \right] = 0
$$
  

$$
\left[ -\frac{\cos \theta \sin \phi \cos \phi}{r^2 \sin \theta} - \frac{\cos \theta \sin \phi \cos \phi}{r^2 \sin \theta} \right] = 0
$$
  

$$
+ \frac{\cos \theta \sin \phi \cos \phi}{r^2 \sin \theta} + \frac{\cos \theta \sin \phi \cos \phi}{r^2 \sin \theta} \right] = 0
$$
  

$$
\left[ -\frac{\sin \phi \cos \phi}{r} - \frac{\sin \phi \cos \phi}{r} + \frac{\sin \phi \cos \phi}{r} \right] = 0
$$

 $+$ 

sin  $\theta$  cos  $\theta$  cos $^2$   $\phi$ 

$$
(f_x)_x = \left(g_r \sin \theta \cos \phi + \frac{g_\theta}{r} \cos \theta \cos \phi - \frac{g_\phi \sin \phi}{r \sin \theta}\right)_r \sin \theta \cos \phi
$$
  
+ 
$$
\left(g_r \frac{\sin \theta \cos \phi}{r} + \frac{g_\theta}{r} \cos \theta \cos \phi - \frac{g_\phi \sin \phi}{r \sin \theta}\right)_\theta \frac{\cos \theta \cos \phi}{r}
$$
  
- 
$$
\left(g_r \frac{\sin \theta \cos \phi}{r} + \frac{g_\theta}{r} \cos \theta \cos \phi - \frac{g_\phi \sin \phi}{r \sin \theta}\right)_\phi \frac{\sin \phi}{r \sin \theta}
$$

$$
(f_y)_y = \left(g_r \sin \theta \sin \phi + \frac{g_\theta}{r} \cos \theta \sin \phi + \frac{g_\phi \cos \phi}{r \sin \theta}\right)_r \sin \theta \sin \phi
$$
  
+ 
$$
\left(g_r \frac{\sin \theta \sin \phi}{r} + \frac{g_\theta}{r} \cos \theta \sin \phi + \frac{g_\phi \cos \phi}{r \sin \theta}\right)_{\theta} \frac{\cos \theta \sin \phi}{r}
$$
  
+ 
$$
\left(g_r \frac{\sin \theta \sin \phi}{r} + \frac{g_\theta}{r} \cos \theta \sin \phi + \frac{g_\phi \cos \phi}{r \sin \theta}\right)_{\phi} \frac{\cos \phi}{r \sin \theta}
$$

$$
(f_z)_z = \left(g_r \cos \theta - \frac{g_\theta \sin \theta}{r}\right)_r \cos \theta
$$

$$
- \left(g_r \cos \theta - \frac{g_\theta \sin \theta}{r}\right)_\theta \frac{\sin \theta}{r}
$$

*gr*  $\int \cos^2 \theta \cos^2 \phi$ *r*  $+$  $\sin^2\phi$ *r*  $+$  $\sin^2\theta$ *r*  $+$  $\cos^2\theta\sin^2\phi$ *r*  $+$  $\cos^2\phi$ *r*  $\overline{\phantom{a}}$  $=$  $\frac{2}{1}$ *r*

$$
(f_x)_x = (g_r \sin \theta \cos \phi + \frac{g_\theta}{r} \cos \theta \cos \phi) - \frac{g_\phi \sin \phi}{r \sin \theta} \Big|_{r} \sin \theta \cos \phi
$$
  
+  $(g_r \sin \theta \cos \phi) + \frac{g_\theta}{r} \cos \theta \cos \phi - \frac{g_\phi \sin \phi}{r \sin \theta} \Big|_{\theta} \frac{\cos \theta \cos \phi}{r} + \frac{\sin^2 \theta}{r} + \frac{\cos^2 \theta \cos^2 \phi}{r} + \frac{\sin^2 \phi}{r} \Big|_{\theta} \frac{\cos^2 \theta \cos^2 \phi}{r} + \frac{\sin^2 \theta}{r} + \frac{\cos^2 \theta \sin^2 \phi}{r} + \frac{\cos^2 \phi}{r} \Big|_{\theta} \frac{\cos \theta \cos \phi}{r} + \frac{\sin \theta \cos \theta \cos \phi}{r} + \frac{\sin \theta \cos \theta \cos \phi}{r} + \frac{\cos \theta \sin \phi}{r} + \frac{\cos \theta \sin \phi}{r} + \frac{\cos \theta \sin \phi}{r} + \frac{\cos \theta \sin^2 \phi}{r^2} + \frac{\cos \theta \sin^2 \phi}{r^2} + \frac{\cos \theta \sin^2 \phi}{r^2} + \frac{\cos \theta \sin^2 \phi}{r^2} + \frac{\cos \theta \sin^2 \phi}{r^2} + \frac{\cos \theta \sin^2 \phi}{r^2} + \frac{\cos \theta \sin^2 \phi}{r^2} + \frac{\sin \theta \cos \theta \sin^2 \phi}{r^2} + \frac{\sin \theta \cos \theta \sin^2 \phi}{r^2} + \frac{\cos \theta \cos^2 \phi}{r^2} + \frac{\sin \theta \cos \theta \sin^2 \phi}{r^2} + \frac{\cos \theta \cos^2 \phi}{r^2} + \frac{\sin \theta \cos \theta \sin^2 \phi}{r^2} + \frac{\cos \theta \cos^2 \phi}{r^2} + \frac{\sin \theta \cos \theta \sin^2 \phi}{r^2} + \frac{\sin \theta \cos \theta \sin \phi}{r^2} + \frac{\sin \theta \cos \theta \sin \phi}{r^2} + \frac{\cos \theta \cos \phi}{r^2} + \frac{\sin \theta \cos \theta \sin \phi}{r^2} + \frac{\cos \theta \cos \phi}{r^2} + \frac{\cos \theta \cos \phi}{r^2} + \frac{\cos \theta \cos \phi}{r$ 

) (1 *<sup>x</sup>* <sup>2</sup>

$$
(f_z)_z = \left(g_r \cos \theta - \frac{g_\theta \sin \theta}{r}\right)_r \cos \theta
$$

$$
- \left(g_r \cos \theta - \frac{g_\theta \sin \theta}{r}\right)_\theta \frac{\sin \theta}{r}
$$

*r*

*r* sin  $\theta$ 

 $\phi$ 

*r* sin  $\theta$ 

 $+$ 

$$
(f_x)_x = (g_r \sin \theta \cos \phi + \frac{g_0}{r} \cos \theta \cos \phi) + \frac{g_0 \sin \phi}{r} \sin \theta \cos \phi
$$
\n
$$
+ (g_r \sin \theta \cos \phi) + \frac{g_0}{r} \cos \theta \cos \phi + \frac{g_0 \sin \phi}{r} \sin \theta \cos \phi
$$
\n
$$
- (g_r \sin \theta \cos \phi) + \frac{g_0}{r} \cos \theta \cos \phi + \frac{g_0 \sin \phi}{r} \sin \theta \sin \phi
$$
\n
$$
(f_y)_y = (g_r \sin \theta \sin \phi + \frac{g_0}{r} \cos \theta \sin \phi) + \frac{g_0 \cos \theta \sin \phi}{r} \sin \theta \sin \phi
$$
\n
$$
+ (g_r \sin \theta \sin \phi) + \frac{g_0 \cos \theta \sin \phi}{r} \sin \theta \sin \phi
$$
\n
$$
+ (g_r \sin \theta \sin \phi) + \frac{g_0 \cos \theta \sin \phi}{r} \sin \theta \sin \phi
$$
\n
$$
+ (g_r \sin \theta \sin \phi) + \frac{g_0 \cos \theta \sin \phi}{r} \sin \theta \sin \phi
$$
\n
$$
+ (g_r \sin \theta \sin \phi) + \frac{g_0 \cos \theta \sin \phi}{r} \sin \theta \sin \phi
$$
\n
$$
+ (g_r \sin \theta \sin \phi) + \frac{g_0 \cos \theta \sin \phi}{r} \sin \theta \sin \phi
$$
\n
$$
+ (g_r \sin \theta \sin \phi) + \frac{g_0 \cos \theta \sin \phi}{r} \sin \theta \sin \phi
$$
\n
$$
(f_z)_z = (g_r \cos \theta + \frac{g_0 \sin \theta}{r}) \cos \theta
$$
\n
$$
- (g_r \sin \theta \sin \phi) + \frac{g_0 \cos \theta \sin \phi}{r} \sin \theta \sin \phi
$$
\n
$$
= \frac{g_0 \sin \theta}{r} \cos \theta \sin \phi
$$
\n
$$
= \frac{g_0 \sin \theta}{r} \cos \theta \sin \phi
$$
\n
$$
= \frac{g_0 \sin \theta}{r} \cos \theta \sin \phi
$$
\n
$$
= \frac{g_0 \sin \theta}{r} \cos
$$

) (1 *<sup>x</sup>* <sup>2</sup>

) (1 *<sup>x</sup>* <sup>2</sup>

$$
g_{rr} \left[ \sin^2 \theta \cos^2 \phi + \sin^2 \theta \sin^2 \phi + \cos^2 \theta \right] = 1
$$
\n
$$
g_{\theta\theta} \left[ \frac{\cos^2 \theta \cos^2 \phi}{r^2} + \frac{\cos^2 \theta \sin^2 \phi}{r^2} + \frac{\sin^2 \theta}{r^2} \right] = \frac{1}{r^2}
$$
\n
$$
g_{\phi\phi} \left[ \frac{\sin^2 \phi}{r^2 \sin^2 \theta} + \frac{\cos^2 \phi}{r^2 \sin^2 \theta} \right] = \frac{1}{r^2 \sin^2 \theta}
$$
\n
$$
g_{\theta} \left[ \frac{\cos \theta}{r^2 \sin \theta} \right]
$$
\n
$$
= g_{rr} + \frac{2}{r} g_r + \frac{1}{r^2} g_{\theta\theta} + \frac{\cos \theta}{r^2 \sin \theta} g_{\theta} + \frac{1}{r^2 \sin^2 \theta} g_{\phi\phi}
$$
\n
$$
\nabla^2 = \frac{1}{r} \frac{\partial^2}{\partial r^2} r + \frac{1}{r^2} \Lambda^2 \qquad \text{find this}
$$
\n
$$
\Lambda^2 = \frac{1}{\sin^2 \theta} \frac{\partial^2}{\partial \phi^2} + \frac{1}{\sin \theta} \frac{\partial}{\partial \theta} \sin \theta \frac{\partial}{\partial \theta}
$$

**r** 2 sin ∠ sin ∠ sin ∠ sin ∠ sin ∠ sin ∠ sin ∠ sin ∠ sin ∠ sin ∠ sin ∠ sin ∠ sin ∠ sin ∠ sin ∠ sin ∠ sin ∠ sin ∠ sin ∠ sin ∠ sin ∠ sin ∠ sin ∠ sin ∠ sin ∠ sin ∠ sin ∠ sin ∠ sin ∠ sin ∠ sin ∠ sin ∠ sin ∠ sin ∠ sin ∠ sin ∠

#### Road to Spherical harmonics ✓1 @*<sup>r</sup>* <sup>2</sup> *<sup>r</sup>* <sup>+</sup> *<sup>r</sup>* <sup>2</sup> ⇤<sup>2</sup> ◆ [*R*(*r*)*<sup>Y</sup>* (✓, )] *Ze*<sup>2</sup> *r R*(*r*)*Y* (✓, ) *Y* 1 *r* @2 @*<sup>r</sup>* <sup>2</sup> *rR* <sup>+</sup> *R <sup>r</sup>* <sup>2</sup>⇤<sup>2</sup> *<sup>Y</sup> <sup>V</sup>*(*r*)*RY* <sup>=</sup> 2*<sup>µ</sup>* <sup>~</sup><sup>2</sup> *ERY* <sup>=</sup> <sup>~</sup><sup>2</sup> 2*µ r* @*<sup>r</sup>* <sup>2</sup> *<sup>r</sup>* <sup>+</sup> *<sup>r</sup>* <sup>2</sup> ⇤<sup>2</sup> ◆ [*R*(*r*)*<sup>Y</sup>* (✓, )] *Ze*<sup>2</sup> 1920 - 2000 - 2000 - 2000 - 2000 - 2000 - 2000 - 2000 - 2000 - 2000 - 2000 - 2000 - 2000 - 2000 - 2000 - 2000<br>1920 - 2000 - 2000 - 2000 - 2000 - 2000 - 2000 - 2000 - 2000 - 2000 - 2000 - 2000 - 2000 - 2000 - 2000 - 2000

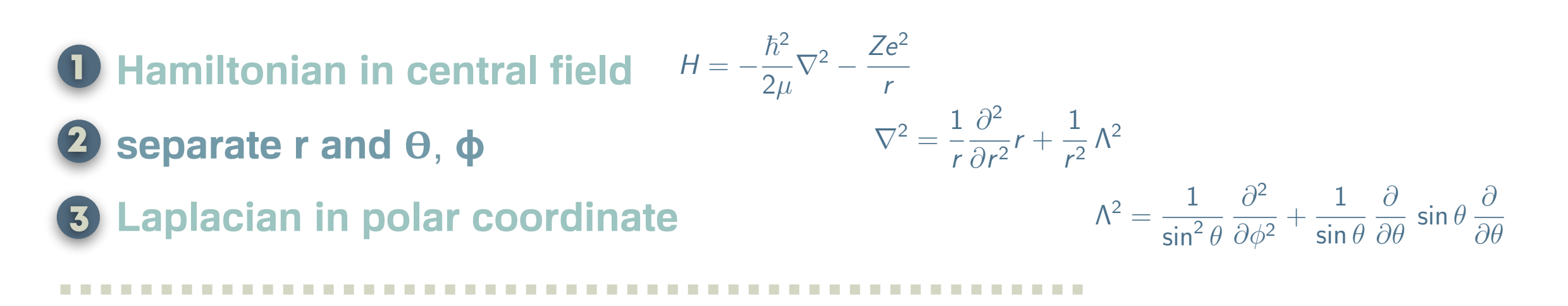

**4** Legendre differential equation is part of Laplacian *Y* (✓, ) ap. @*<sup>r</sup>* <sup>2</sup> *rR*(*r*) + *<sup>R</sup>*(*r*)

- **5** Rodrigues formula is solution Leibniz rule
- 6 **full Laplacian is associated Legendre differential equation** *<u>p*</u><br>*p*<sub>2</sub>  $\frac{1}{2}$ al e @*<sup>x</sup>* <sup>2</sup> <sup>+</sup> <u>ર્</u>ગ @*<sup>y</sup>* <sup>2</sup> <sup>+</sup> uation
- **7** Derivative of Rodrigues formula is solution @*<sup>r</sup>* <sup>2</sup> *<sup>r</sup>* <sup>+</sup>

## **spherical harmonics**

$$
g_{rr} \left[ \sin^2 \theta \cos^2 \phi + \sin^2 \theta \sin^2 \phi + \cos^2 \theta \right] = 1
$$
\n
$$
g_{\theta\theta} \left[ \frac{\cos^2 \theta \cos^2 \phi}{r^2} + \frac{\cos^2 \theta \sin^2 \phi}{r^2} + \frac{\sin^2 \theta}{r^2} \right] = \frac{1}{r^2}
$$
\nCalculate Legendrian\n
$$
g_{\phi\phi} \left[ \frac{\sin^2 \phi}{r^2 \sin^2 \theta} + \frac{\cos^2 \phi}{r^2 \sin^2 \theta} \right] = \frac{1}{r^2 \sin^2 \theta}
$$
\n
$$
g_{\theta} \left[ \frac{\cos \theta}{r^2 \sin \theta} \right]
$$
\n
$$
= g_{rr} + \frac{2}{r} g_r + \frac{1}{r^2} g_{\theta\theta} + \frac{\cos \theta}{r^2 \sin \theta} g_{\theta} + \frac{1}{r^2 \sin^2 \theta} g_{\phi\phi}
$$
\n
$$
\nabla^2 = \frac{1}{r} \frac{\partial^2}{\partial r^2} r + \frac{1}{r^2} \Lambda^2
$$
\n
$$
\Lambda^2 = \frac{1}{\sin^2 \theta} \frac{\partial^2}{\partial \phi^2} + \frac{1}{\sin \theta} \frac{\partial}{\partial \theta} \sin \theta \frac{\partial}{\partial \theta}
$$

**r** 2 sin ∠ sin ∠ sin ∠ sin ∠ sin ∠ sin ∠ sin ∠ sin ∠ sin ∠ sin ∠ sin ∠ sin ∠ sin ∠ sin ∠ sin ∠ sin ∠ sin ∠ sin ∠ sin ∠ sin ∠ sin ∠ sin ∠ sin ∠ sin ∠ sin ∠ sin ∠ sin ∠ sin ∠ sin ∠ sin ∠ sin ∠ sin ∠ sin ∠ sin ∠ sin ∠ sin ∠

# **Seminar topics**

**20 minutes**

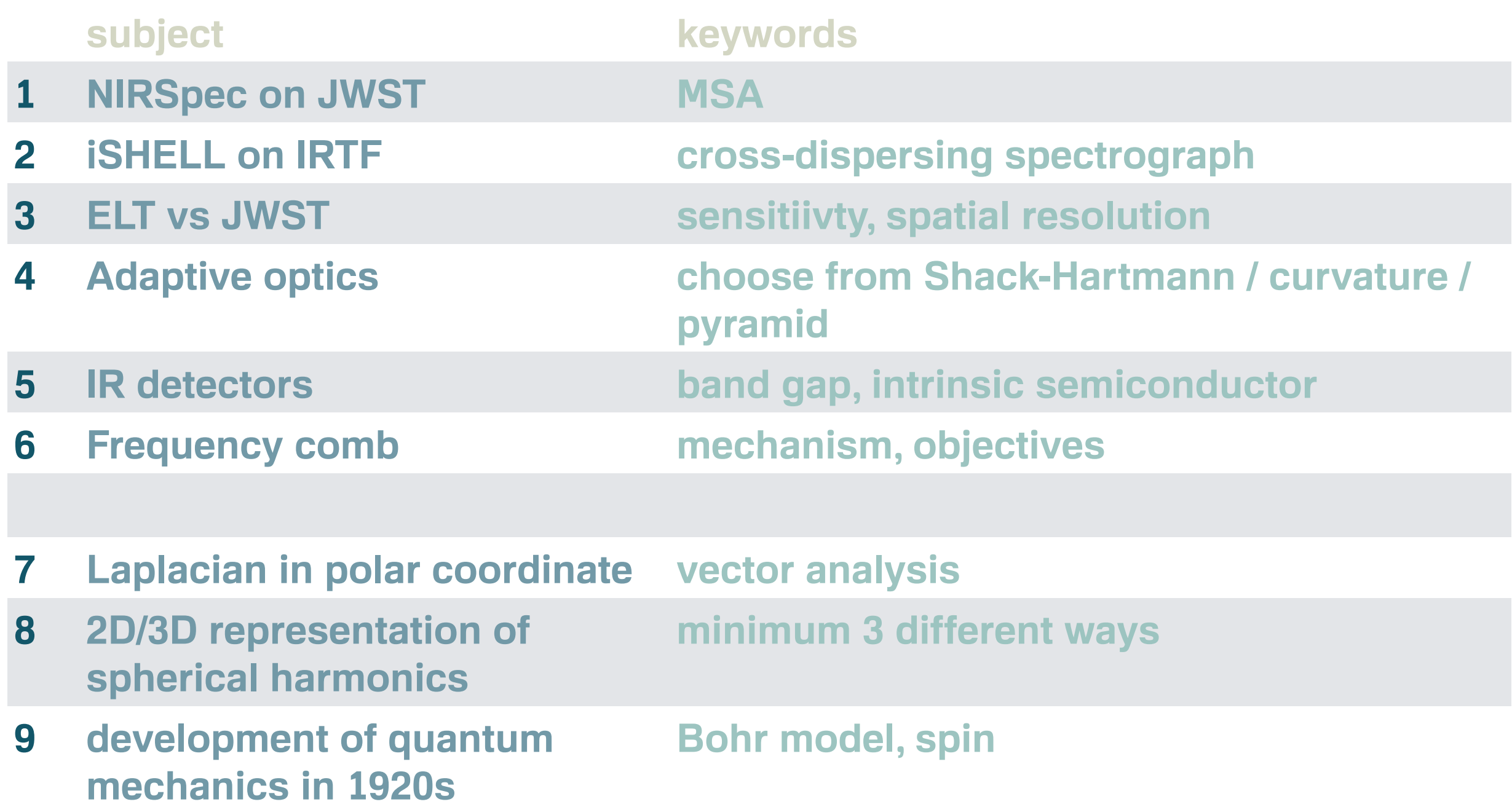